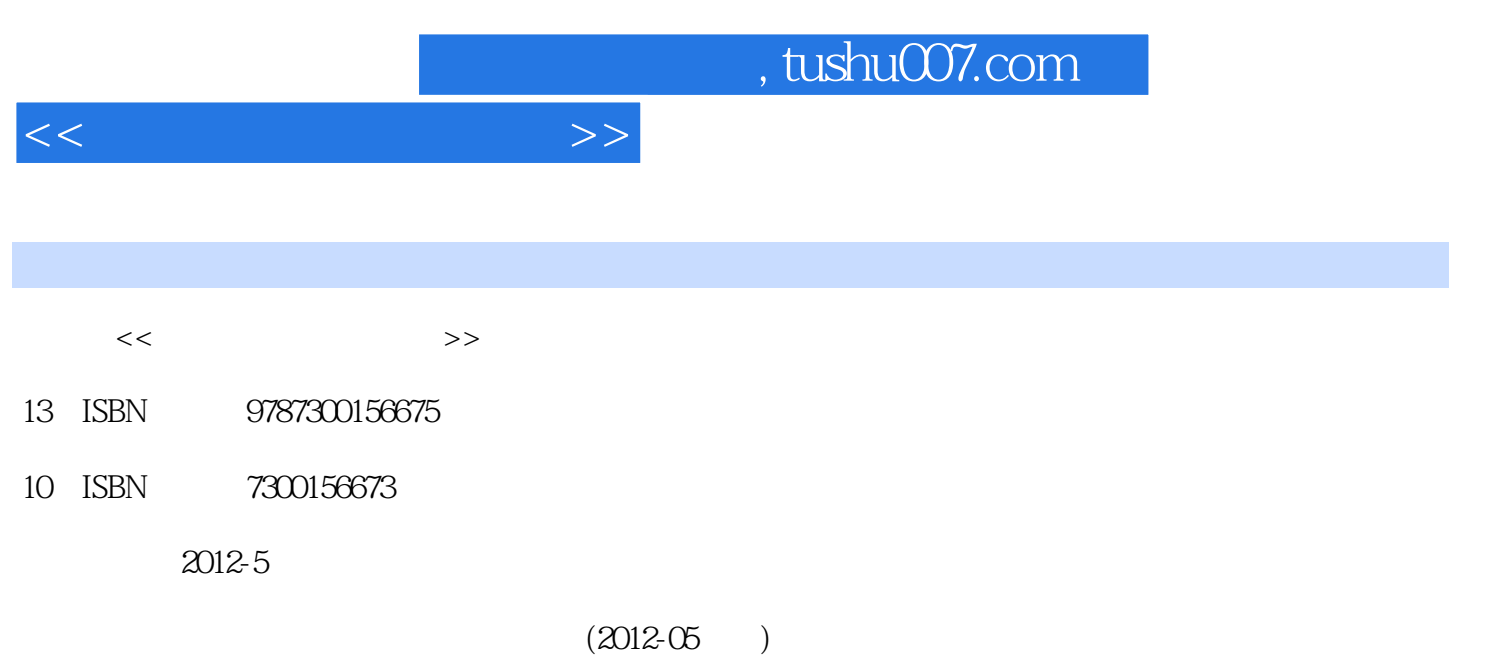

页数:279

PDF

更多资源请访问:http://www.tushu007.com

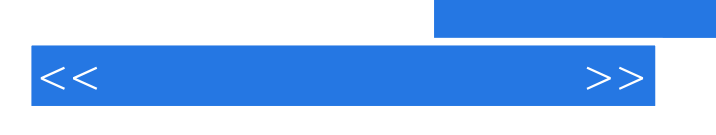

Specialist2010

Microsoft Office

<<现代办公自动化教程>>

1 windows7 1.1 1.1.1 1.1.2 1.1.3 1.2 Windows7 1.2.1Windows7 1.2.2Window7 1.2.3WindIOWS7 1.2.4Windows7 1.2.5 1 2 word2010 2.1 2.1.1 Word2010 2.1.2 2.1.3 2.1.4 2.1.5MOS2010Word 2.2 2.2.1 " 7.2.2 2.2.3 2.2.4 2.2.5MOS2010Word 2.3 2.3.1 " " 2.3.2 " , " 2.3.3 " " 2.3.4 " " 2.3.5  $\frac{1}{236}$   $\frac{236}{237}$ 2.3.8MOSWord2010 2.4 2.4.1 2.4.2 2.4.3 2.44.25.2.5.1 SmartArt 2.5.2.25.3 2.5.4 25.5 2.56MOS2010Word 2.6 2.6.1 2.6.2 2.6.3MOS2010Word 2.7 2.7.1 2.7.2 2.7.3  $27.4$  2.7.5 2.7.6 2.7.7 2.7.8 2.7.9 2.7.10知识拓展 2.7.11MOS2010World练习题 2.8邮件合并 2.8.1建立主文档 2.8.2建立数据源 2.8.3邮件合并 2.8.4知识拓展 2.8.5MOS2010Word练习题 2.9打印预览和打印 2.9.1打印预览 2.9.2打印 2.9.3知识拓展 2.9.4MOS2010Word 2MOS2010Word 3 Excel2010 3.1 3.1.1Excel2010 3.1.2Excel2010 3.1.3 3.1.4 3.1.5M (S2010Excel 3.2 3.2.1 3.2.2 3.2.3 3.2.4 3.2.5 a 3.2.5 3.2.7MOS2010Excel 3.3 3.3.1 3.3.2 33.3 3.34MOS2010Excel 3.4 3.4.1 3.4.2 3.4.3  $344MOS2010Excel$   $351$   $352$   $353$   $354$  $355$   $356$   $357$   $358$ MOS2010Excel  $36$ 36.1 36.2 36.3 36.4 3.65MOS2010Excel 3.7 3.7.1 3.7.2 3.7.3 3.7.4 3.7.5MOS2010Excel 3.8 3.8.1 3.8.2 3.8.3 3.84MOS2010Excel 3.8.1 MOS2010Excel 4 PowerPoint2010 4.1 4.1.1 PowerPoint2010 4.1.2PowerPoint2010 4.1.3 4.1.4MOS2010PPT 4.2  $422$   $43^{\circ}$   $431$   $432$  $433MOS2010$ PPT  $44$   $441"$   $442$   $443$  $4.44$  4.5  $4.5$  4.51"  $"$  " " "  $4.5.2$ " and  $4.5.3$ "  $4.5.3$ "  $4.5.4$ "  $1.55$ "  $1.55$ "  $1.50$ "  $1.50$ "  $1.57$ "  $1.57$ " 4.5.8" \* 4.5.9 4.5.10MOS2010PPT 4.6 4.61 4.6.2 4.63 4.6.4MOS2010PFrr 4.7 4.7.1 文稿的打印 4.7.2演示文稿的打包 4.7.3知识拓展 习题4 MOS2010PPT汇总练习题 第5章中文Publisher2010 操作与应用 5.1Publisher2010的功能和界面 5.1.1建立Publisher2010文档 5.1.2页面设计 5.1.3用模板创建出  $51.4$   $51.5$   $52$   $521$   $52\frac{1}{2}\%$   $522$  $5.23^{\circ}$  CPU  $\degree$   $5.24$   $5.25$   $5.26$  $527$   $53$   $531$   $532$   $533$ 5.3.4 " 75.35 5.3.6 5.3.7 5.3.8  $5.4$   $5.41$   $5.42$   $5.43$   $5.6$  6.1  $61.1$  6.1.2 6.1.3 6.1.4 6.2  $621$   $622$   $623$   $624$   $63$   $631$  $632$   $633$   $634$   $64$   $641$  $64.2$   $64.3$   $6$  MOS

## , tushu007.com

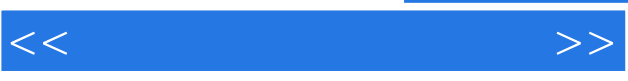

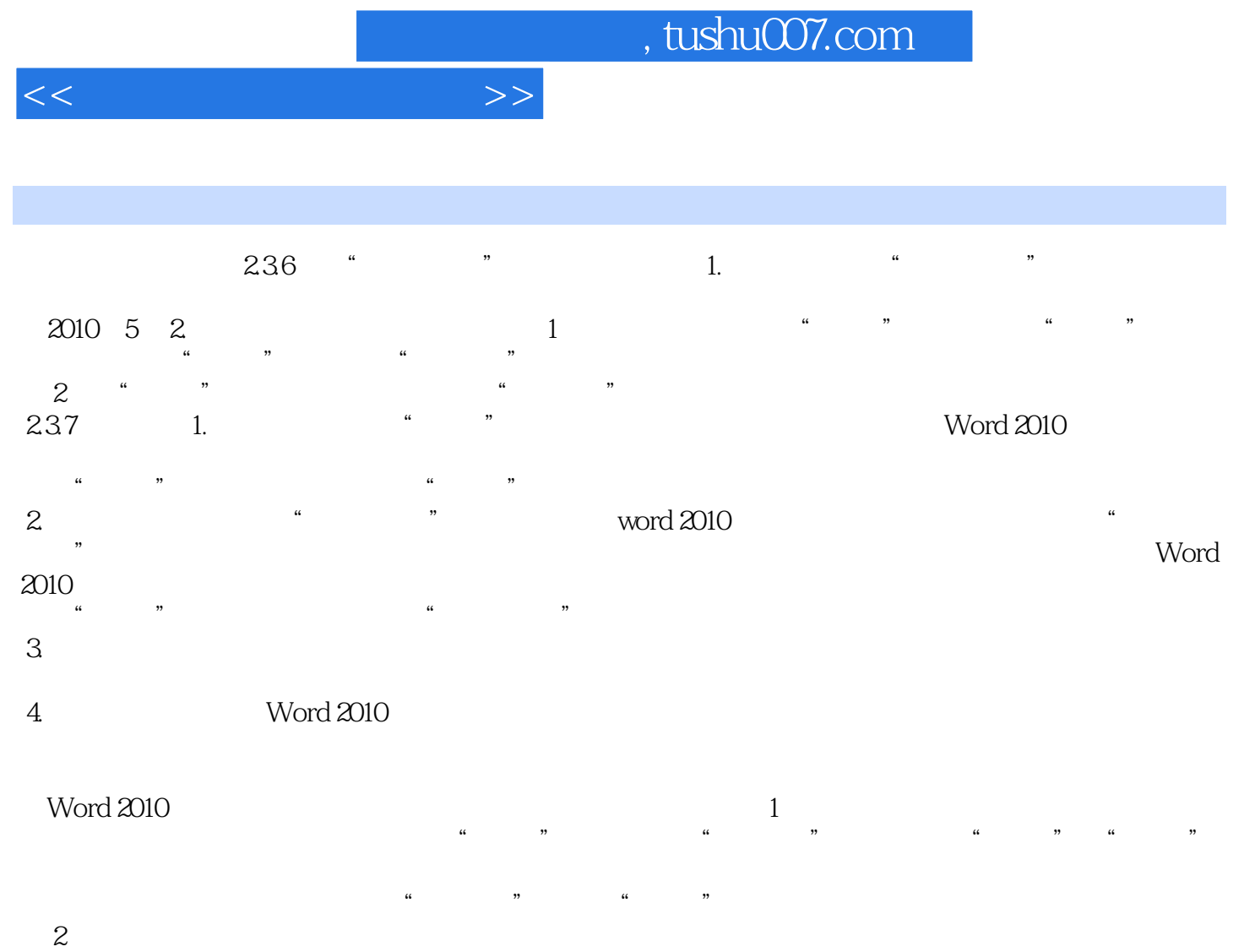

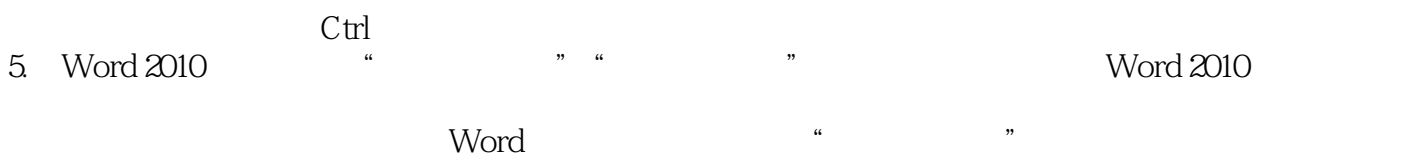

 $\frac{1}{1}$  and  $\frac{1}{1}$  and  $\frac{1}{1}$  a , and  $\alpha$  and  $\alpha$  are  $\alpha$  on  $\alpha$ 

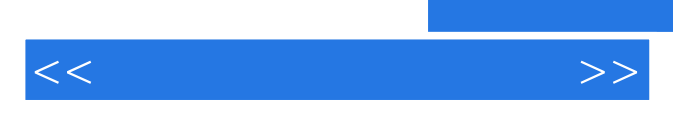

*Page 6*

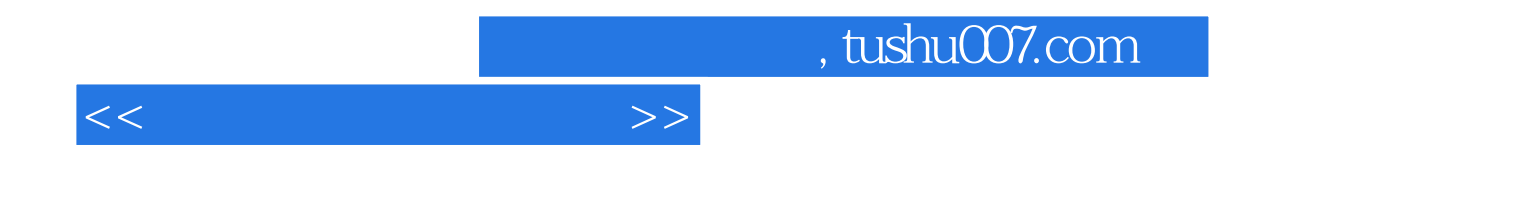

本站所提供下载的PDF图书仅提供预览和简介,请支持正版图书。

更多资源请访问:http://www.tushu007.com